# <span id="page-0-0"></span>Hashing

#### Iván Szabolcs

2017 tavasz

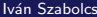

**∢ ロ ▶ ィ 伊** 

⊞ ⊁ 4 -41

Cél:

• Set [Key]: Key típusú objektumok egy halmazát tárolni

- set.add( k : Key ) : Unit
- set.contains( k : Key ) : Boolean
- set.remove( k : Key ) : Unit esetleg

• Map[Key, Value]: Key kulcsokhoz rendelt Value értékeket tárolni

- map.contains( k : Key ) : Boolean
- map.get( k : Key ) : Value
- map.set( k : Key, v : Value ) : Unit
- map.remove( k : Key ) : Unit esetleg

Ilyet már csináltunk, pl. piros-fekete fával rendezhető értékeknek (mondjuk Inteknek) a halmazát tudjuk tárolni

- Ha tudunk Mapot, akkor Setet is (a Set felfogható mint egy Map[Key,Unit], ahol Unit valami, dummy" adattípus)
- Pl. PHP-ban az array is "asszociatív tömb", tkp. egy Map[Any,Any]

 $QQ$ 

**K 何 ▶ 【 ヨ ▶ 【 ヨ ▶** 

- $\bullet$  Ha rendezhető a kulcstípus, akkor  $O(\log n)$  időben megoldható  $legrosszabb / átlagos esetben$
- **Ennél szeretnénk gyakorlatban jobbat**
- Nem mindig tudunk "értelmesen" rendezni

A hash kód lényege: egy objektumhoz rendeljünk egy intet úgy, hogy különböző objektumoknak általában (jó eséllyel, stb) különböző legyen a hash kódja.

Mire jó, ha van hash függvényünk:

- $\bullet$  Hash table egy tömb
- $\bullet$  Mondjuk Set [Key]t akarunk implementálni egy Array [Key] tömb, mondjuk N méretű
- $\bullet$  Olyan hash függvény kell, ami egy kulcsból készít egy 0...  $N 1$  közé es˝o intet
- **A** hash table mérete változhat menet közben
- $\bullet$  Legegyszerűbb módszer: a hash függvény készít egy intet és mod N

A k kulcsot a tömb  $hash(k) \mod N$ . slotjába írjuk be:

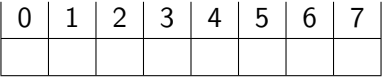

 $\bullet$  "bar".hashCode() = 97299, 97299%8 = 3, insert

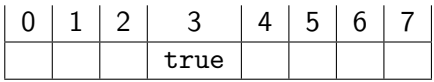

- "red".hashCode() = 112785, 112785% = 1, contains? false
- insert("red")

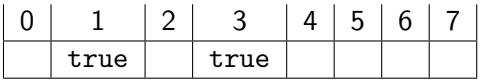

• "bab".hashCode() =  $97283, 97283% = 3$ , contains? true hopsz

Magát a kulcsot írjuk be a slotba:

0 1 2 3 4 5 6 7

 $\bullet$  "bar".hashCode() = 97299, 97299%8 = 3, insert

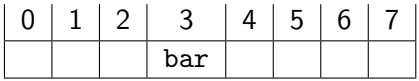

- "red".hashCode() = 112785, 112785%8 = 1, contains? false insert("red")
	- $0$  | 1 | 2 | 3 | 4 | 5 | 6 | 7 red bar
- "bab".hashCode() =  $97283, 97283% = 3$ , contains? false
- $\bullet$  insert("bab") hopsz

- A lehetséges ütközéseket (collision) fel kell oldjuk
	- Egy módszer: chaining
	- A tömb egy cellájában egy pointer van egy láncolt listára, ami az oda eső kulcsokat tárolja

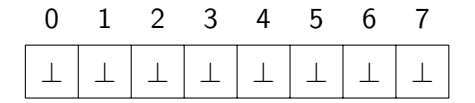

• insert("bar") (hash: 97299  $\Rightarrow$  3)

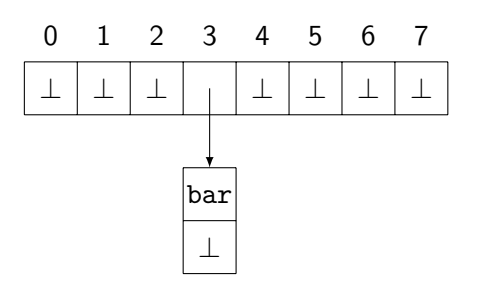

• insert("red"), hash: 112785  $\Rightarrow$  1

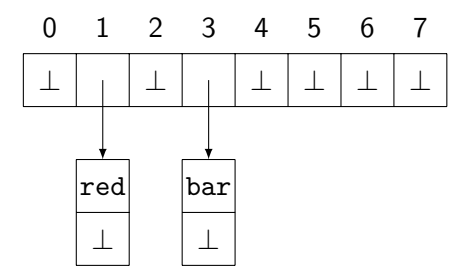

• insert("bab"), hash:  $97283 \Rightarrow 3$ 

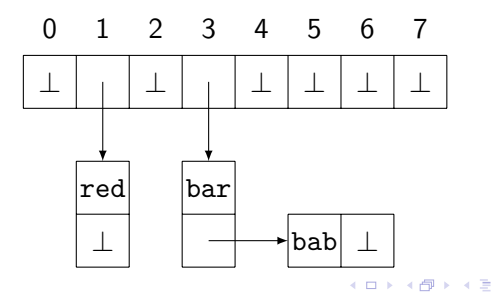

- Jó, ha rövidek a láncok
- Load factor: vödrök (buckets) száma / elemek száma
- Ha a load factor túl nagy  $\Rightarrow$  több vödör
- Kétszer (vagy konstansszor) annyi vödör  $\Rightarrow$  amortizált konstans
- · Ha a rehash nem túl drága

```
import scala.collection.mutable.HashSet
object Stringes extends App {
 val set = new HashSet [String]()val red = "red"
 val red2 = "red"set add red
 println( set contains red2 ) //true
 set add "bar"
 println( set contains "bar" ) //true
 println( set contains "bab" ) //false
}
```
Amikor a több vödör nem segít: ha ugyanaz a hash code

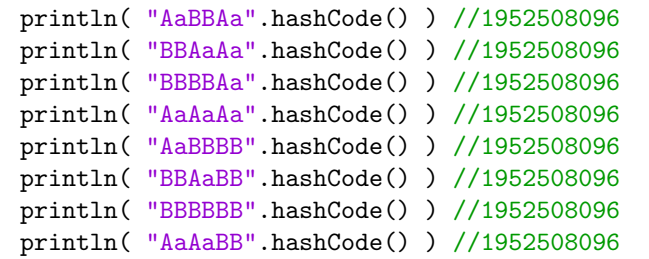

Java-ban a String.hashCode():

$$
s[0] \cdot 31^{n-1} + s[1] \cdot 31^{n-2} + \dots + s[n-1]
$$

"Aa".  
\nhashCode() == 
$$
31 * 65 + 97 == 2112
$$
  
\n $== 31 * 66 + 66 == "BB".\nhashCode()$ 

4日下

Э×

,,A Tomcat 6.0.32 server parses a 2 MB string of colliding keys in about 44 minutes of i7 CPU time, so an attacker with about 6 kbit/s can keep one i7 core constantly busy. If the attacker has a Gigabit connection, he can keep about 100.000 i7 cores busy"

- $\bullet \Rightarrow$  easy DOS támadás Tomcat webszerverek ellen (2011)
- "Fix": max ötven paraméter

A Java 1.8 már láncolt lista helyett kiegyensúlyozott keresőfát használ a default HashSet implementációban

- Másik lehetőség láncolt lista helyett: open addressing
- Minden vödörbe max egy kulcsot teszünk
- A hash kód alapján számolt index csak kiindulópont
- Ha foglalt, akkor valamilyen módszerrel végigpróbálunk másokat
	- linear probing: probe( h, k ) = h +  $c$ ·k
	- quadratic probing: probe( h, k ) = h +  $c_1 \cdot k + c_2 \cdot k^2$
	- double hashing: probe( h, k ) =  $h + k \cdot h_2$
- A linear probingnél a ,,clustering" probléma, quadraticnál kevésbé, double hashingnál még kevésbé
- Pl. a Berkeley Fast File System-ben quadratic probing van
- Ha a load factor kb. 0.7re növekszik, mindegyik módszer meglassul

- A chaining ellen a plusz memória a fő érv
- Egy "hibrid" módszer: coalesced hashing
- Ütközésnél betesszük valahova máshova a táblában és odalinkelünk
- Kevesebb pointer

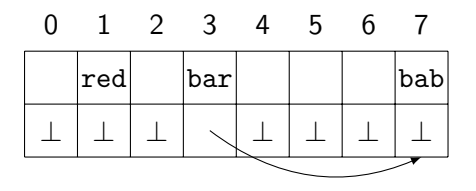

• Ahogy szokták: cellart használnak

- $\bullet$  csak az első  $N$  helyre hashelnek
- a többi  $M N$  hely a "cellar", ezt tisztán ütközésfeloldásra tartják
- a legtöbb load factorra a kb.  $N = 0.86M$  közel optimális

- Még egy módszer: Cuckoo hashing
- Két hash függvény,  $h_1$  és  $h_2$
- $\bullet$  Ha bármelyik üresre dobja  $\Rightarrow$  oda tesszük
- $\bullet$  Ha egyik sem  $\Rightarrow$  a  $h_1$  slotjába tesszük, onnan "kilökjük" az ott levőt
- A kilökött elemet a másik hash függvény szerint osztjuk be
- $\bullet$  Ezt iteráljuk
- $\bullet$  Ha ez egy log *n*-es thresholdnál tovább tart, új hash függvényekkel újraépítjük az egészet
- Ha a load factor 0.5 alatt van, akkor ez várhatóan konstans sok lépés
- Ha három hash függvény van, akkor a load factor felmehet 0.91-re
- Ha egy helyre két elem fér, úgy pedig 0.8-ra
- Ha a tábla befér a cache-be, akkor ez  $3 5 \times$  gyorsabb, mint a chained hashing (2008)

Törlés: na az nem jó

```
import scala.collection.mutable.HashSet
class Coord( var x : Int, var y : Int ){
}
object Main extends App {
 val set = new HashSet \lceil Coord \rceil ()
 val p = new Good(100, 100)set.add(p)
 println( set contains p )
 val q = new Good(100, 100)println( set contains q )
 val r = pprintln( set contains r )
}
```
4 D F

```
import scala.collection.mutable.HashSet
class Coord( var x : Int, var y : Int ){
}
object Main extends App {
 val set = new HashSet \lceil Coord \rceil ()
 val p = new Good(100, 100)set.add(p)
 println( set contains p ) //true
 val q = new Good(100, 100)println( set contains q ) //false
 val r = pprintln( set contains r ) //true
}
```
import scala.collection.mutable.HashSet

```
class Coord( var x : Int, var y : Int ){
 override def equals( that : Any ) = that match {
   case that : Coord => (that.x=this.x)&(that.y==this.y)
   case _ => false
  }
}
object Main extends App {
 val set = new HashSet [ Coord ]( )val p = new Good(100, 100)set.add( p )
 println( set contains p )
 val q = new Good(100, 100)println( set contains q )
}
```
 $\rightarrow$   $\rightarrow$   $\rightarrow$ 

import scala.collection.mutable.HashSet

```
class Coord( var x : Int, var y : Int ){
 override def equals( that : Any ) = that match {
   case that : Coord => (that.x=this.x)&(that.y==this.y)
   case _ => false
  }
}
object Main extends App {
 val set = new HashSet \lceil Coord \rceil ()
 val p = new Good(100, 100)set.add( p )
 println( set contains p ) //true
 val q = new Good(100, 100)println( set contains q ) //false
}
```
 $QQ$ 

医电影子

```
import scala.collection.mutable.HashSet
class Coord( var x : Int, var y : Int ){
 override def hashCode = x \uparrow y}
object Main extends App {
 val set = new HashSet \lceil Coord \rceil ()
 val p = new Good(100, 100)set.add(p)
 println( set contains p )
 val q = new Good(100, 100)println( set contains q )
}
```

```
import scala.collection.mutable.HashSet
class Coord( var x : Int, var y : Int ){
 override def hashCode = x \uparrow y}
object Main extends App {
 val set = new HashSet \lceil Coord \rceil ()
 val p = new Good(100, 100)set.add(p)
 println( set contains p ) //true
 val q = new Good(100, 100)println( set contains q ) //false
}
```
import scala.collection.mutable.HashSet

```
class Coord( var x : Int, var y : Int ){
 override def hashCode = x \uparrow yoverride def equals( that : Any ) = that match {
   case that : Coord => (that.x=this.x)&(that.y==this.y)
   case \ge => false
  }
}
object Main extends App {
 val set = new HashSet [ Coord ]( )val p = new Good(100, 100)set.add( p )
 println( set contains p )
 val q = new Good(100, 100)println( set contains q )
}
```
 $QQ$ 

医电影子

import scala.collection.mutable.HashSet

```
class Coord( var x : Int, var y : Int ){
 override def hashCode = x \uparrow yoverride def equals( that : Any ) = that match {
   case that : Coord => (that.x=this.x)&(that.y==this.y)
   case \ge => false
  }
}
object Main extends App {
 val set = new HashSet \lceil Coord \rceil ()
 val p = new Good(100, 100)set.add( p )
 println( set contains p ) //true
 val q = new Good(100, 100)println( set contains q ) //true! \hat{ }}
```
 $QQ$ 

医电影子

```
import scala.collection.mutable.HashSet
class Coord( var x : Int, var y : Int ){
 override def hashCode = x \uparrow yoverride def equals( that : Any ) = that match {
   case that : Coord => (that.x=this.x)&(that.y==this.y)
   case _ => false
  }
}
object Main extends App {
 val set = new HashSet \lceil Coord \rceil ()
 val p = new Good(100, 100)set.add(p)
 println( set contains p ) //true
 p.x = 50println( set contains p )
 val q = new Good(50, 100)println( set contains q )
 val r = new Good(100.100)println( set contains r )
}
```

```
import scala.collection.mutable.HashSet
class Coord( var x : Int, var y : Int ){
 override def hashCode = x \uparrow yoverride def equals( that : Any ) = that match {
   case that : Coord => (that.x=this.x)&(that.y==this.y)
   case _ => false
 }
}
object Main extends App {
 val set = new HashSet \lceil Coord \rceil ()
 val p = new Good(100, 100)set.add(p)
 println( set contains p ) //true
 p.x = 50println( set contains p ) //false
 val q = new Good(50, 100)println( set contains q ) //false
 val r = new Good(100, 100)println( set contains r ) //false dafuq
}
```
Tanulságok:

- A hashCode és az equals metódusokat mindig párban felülírni
- A hashCode soha ne változhasson az objektum életciklusa alatt
- **•** Ha két objektum lehet equals bármikor élettartamuk során, akkor a hashCode-juk ugyanaz kell legyen

Tehát hashCodeot csak immutable mezőkből szabad számítani, különben ez lesz

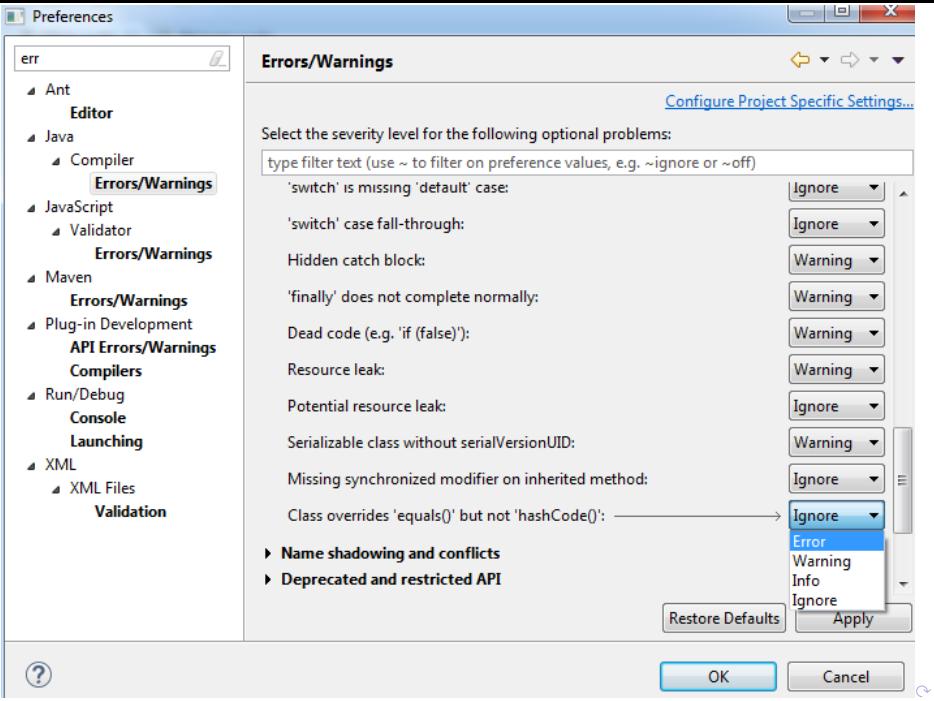

 $\bullet$  a hashCode contract Javában:

Objects that are equal must have the same hash code within a running process.

- Tehát: ugyanannak az alkalmazásnak két különböző futtatásakor is lehet különböző hashkódja ugyanannak az objektumnak!
- Pl. a Google ProtocolBuffer-ei ilyenek
- $\bullet \Rightarrow$  ne használj hashkódot elosztott alkalmazásokban!

Lesz matek is, de előbb

- Objects.hash(Object[] objects) : mint a Stringekre, 31-es alapú számrendszerbeli összegzés
- Arrays.hashCode() : same

Ha gyorsan kell egy hash függvény, akkor ez algebrai adattípusokra gyorsan ad egy jó megoldást

```
class Coord( var x : Int, var y : Int ){
  override def hashCode = Objects.hash(x, y)override def equals( that : Any ) = that match {
     case that : Coord => (that.x=this.x)&(that.y==this.y)
     case _ => false
  }
}
```
- veszünk pár "alap" immutable adattípust
- típusok szorzata: egy olyan típus, aminek a megadott típusok adják egy-egy mezőjét
- Pl. a Coord az egy Int x Int típus
	- típusok összege: egy olyan típus, aminek értékkészlete a megadott típusok értékkészletének a diszjunkt uniója

Tipikusan erre való Javában az interface: az interface típus értékkészlete az összes őt implementáló osztály lehetséges értékeinek uniója

• Rekurzív típusdefiníció megengedett

### Példa: lista

- $\bullet$  List = Nil + (int x List)
- $\bullet$  Nil = () (üres szorzat)

```
interface List;
class Nil implements List {}
class Link implements List{
 public final int head;
 public final List tail;
 public Link( int head, List tail ){
   this.head = head; this.tail = tail;
  }
}
```
List list142 = new Link( 1, new Link(4, new Link(2, new Nil()))); System.out.println( ((Link)list142).head ) //1 System.out.println( (Link)(((Link)list142).tail).head ) //4

```
\bullet Tree = Empty + (Tree x int x Tree)
```

```
\bullet Empty = ()
```

```
interface Tree;
class Empty implements Tree {} // should be ofc singleton btw
class Nonempty implements Tree{
 public final int data;
 public final Tree left, right;
 public Link( int data, Tree left, Tree right ){
   this.data = data; this.left = left; this.right = right;
  }
}
```
# Példa: formula

- $\bullet$  Formula = Var + Or + Not + And
- Var = String
- $\bullet$  Or = Formula x Formula
- $\bullet$  And = Formula x Formula
- $\bullet$  Not = Formula

vagy elsőrendben

- Term = Var + (Symbol x TermList)
- Var = String
- Symbol = String
- TermList = Nil + (Term x TermList)
- $\bullet$  Nil = ()
- $\bullet$  Formula = Atom + Or + Not + And + Forall
- Atom = Symbol x TermList

ik ∃ ⊁ik

```
interface Tree;
class Empty implements Tree {}
class Nonempty implements Tree{
 public final int data;
 public final Tree left, right;
 public Link( int data, Tree left, Tree right ){
   this.data = data; this.left = left; this.right = right;
  }
 public int hashCode(){
   return Objects.hash( data, left, right );
  }
 public boolean equals( Object that ){
   if( this == that ) return true;
   if(!(that instanceof Link)) return false;
   thatLink = (Link)that;
   return( thatLink.data == this.data &&
           Objects.equals( thatLink.left, this.left ) &&
           Objects.equals( thatLink.right, this.right) );
  }
```
}

```
class Empty implements Tree{
 private static final Empty theInstance = new Empty();
 private Empty() {}
 public static Empty getInstance() = { return theInstance; }
 //singleton => equals, hashCode are fine
}
```
trait Tree case object Empty extends Tree case class Nonempty(data:Int, left:Tree, right:Tree) extends Tree

 $QQQ$ 

不重 的现在

4 D F

Scenario:

- van egy nagy halmazunk (szótár etc.), ami nem fér be a memóriába
- **•** add, contains
- **•** minimalizálni akarjuk a lemezműveletek számát
- $\bullet$  ehhez használunk a memóriában:
	- $\bullet$  egy M méretű bittömböt:  $T$
	- *k* darab független hash függvényt:  $h_1, \ldots, h_k$ , amik 0... *M* − 1-be képzik az objektumokat
- **Egy o objektum beszúrásakor T-ben az összes**  $h_1(o)$ ,  $h_2(o)$ ,...,  $h_k$ (o) indexet 1-re állítjuk
- contains(o): ha  $T[h_1(o)], \ldots, T[h_k(o)]$  bármelyike 0, akkor nincs benne a halmazban, különben megnézzük a lemezt

 $\Omega$ 

- ④ → → ミ → → ミ

# Bloom filter analízis

- Egy  $o$  objektum beszúrásakor  $h_j(o) \neq i\colon 1 \frac{1}{M}$  $\frac{1}{M}$ .
- $\bullet$  Egy o objektum beszúrásakor semelyik  $h_i$  hash függvény nem képez *i*-re:  $\left(1-\frac{1}{N}\right)$  $\frac{1}{M}\bigg)^k$ .
- $N$  darab beszúrás után az *i*. bit még mindig 0:  $\left(1 \frac{1}{N}\right)$  $\frac{1}{M}\right)^{kN}$ .
- $N$  darab beszúrás után az *i*. bit már 1: 1  $\left(1 \frac{1}{N}\right)$  $\frac{1}{M}\right)^{kN}$ .
- Hogy ekkor egy lekérdezés csupa 1-est talál:  $\left(1 \left(1 \frac{1}{\hbar}\right)\right)$  $\frac{1}{M}\bigg)^{kN}\bigg)^k$ .
- Ez kb:  $(1 e^{-kN/M})^k$ .
- Optimalizálva *k*-t:  $k = \frac{M}{N}$  $\frac{M}{N}$  ln 2.
- Pl. 1%-ot célozva: 9.6 bit/elem, 6 7 hash függvény
- $\bullet$  0.0001-et: 19.2 bit/elem, 13 14 hash függvény

- **Akamai (felhőszolgáltató): csak akkor cachel egy web-objektumot, ha** már a második lekérdezés érkezik rá
- Google BigTable, Apache HBase, Postgresgl: adatbázis query kulcsokra
- Chrome böngésző: malicious URL-ek azonosítására, lokális Bloom filtert használt
- Bitcoin: wallet synchronization
- SPIN: az elérhető állapotok halmazának trackelésére
- Medium (tartalomszolgáltató): ne ajánljon usernek olyan cikket, amit már olvasott

- <span id="page-37-0"></span>• Sok ,, különböző" hash függvényt kaphatunk egy ,, elég hosszú" kimenetű hash függvény outputját feldarabolva
- $\bullet$  MD5, SHA jó és lassú
- Merkle-Damgard: blokkokra vágás, internal state, mixing függvény
- **Pszeudorandom belső állapotból indulva jó mixing függvénnyel** más-más hasheket kapunk

something like

```
uint32_t mix( uint32_t internal_state, uint32_t message_block )
{
 return (internal_state * message_block) ^
         (internal_state << 3 + message_block >> 2);
}
```
つへへ